Szczecin, 04.08.2014 r.

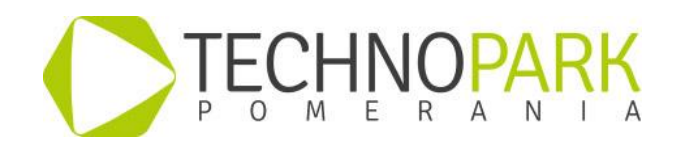

# **Zapytanie ofertowe z zachowaniem Zasady konkurencyjności Nr SPNT/DED/07/2014**

Szczeciński Park Naukowo - Technologiczny Sp. z o.o. jako realizator projektu "Dedykowane szkolenia dla firm ICT woj. zachodniopomorskiego*"* w ramach Programu Operacyjnego Kapitał Ludzki współfinansowanego ze środków Unii Europejskiej w ramach Europejskiego Funduszu Społecznego, Priorytet VIII Regionalne kadry gospodarki, Działanie 8.1 Rozwój pracowników i przedsiębiorstw w regionie, Poddziałanie 8.1.1 Wspieranie rozwoju kwalifikacji zawodowych i doradztwo dla przedsiębiorstw, zaprasza do składania ofert na realizację szkolenia: "**Programowanie w Qt 5.0"**

**Zamawiający**: Szczeciński Park Naukowo - Technologiczny Sp. z o.o., ul. Niemierzyńska 17a, 71-441 Szczecin

Zamawiający zastrzega sobie prawo do unieważnienia zapytania ofertowego bez podania przyczyn w każdym czasie.

**Wspólny Słownik Zamówień (CPV):** 80.50.00.00-9.

## **Szczegółowy opis przedmiotu zapytania ofertowego**:

- 1. Realizacja szkolenia: "Programowanie w Qt 5.0". Uczestnicy szkolenia nabędą umiejętności niezbędne do tworzenia multiplatformowych aplikacji z wykorzystaniem frameworka Qt 5.0 oraz zdobędą wiedzę umożliwiającą budowanie zaawansowanych aplikacji GUI wykorzystujących bogaty zestaw widgetów oferowanych przez Qt.
- 2. Szkolenie musi zostać zakończone egzaminem **Widget UI with Qt.**
- 3. Uczestnicy szkolenia otrzymają certyfikat ukończenia kursu.
- 4. Szkolenie powinno obejmować następujące zagadnienia:

## **Środowisko Qt - wprowadzenie**

- **•** Instalacja środowiska Qt
- Qt Creator omówienie
- Podstawowe typy danych środowiska Qt
- Kompilacja aplikacji i meta informacje

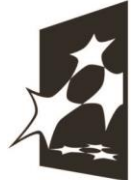

Człowiek - najlepsza inwestycja

**KAPITAŁ LUDZKI** NARODOWA STRATEGIA SPÓJNOŚCI

**UNIA EUROPEJSKA EUROPEJSKI FUNDUSZ SPOŁECZNY** 

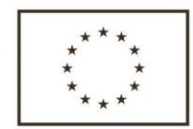

1

Projekt współfinansowany przez Unie Europejską w ramach Europejskiego Funduszu Społecznego

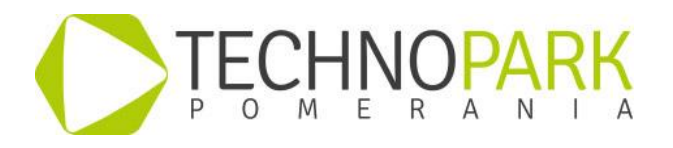

## **Tworzenie prostych aplikacji GUI w QT**

- Główne okno aplikacji
- Komponenty QT i interakcja z użytkownikiem: menu, paski narzędzi i pasek statusu
- Mechanizm zdarzeń, przekazywanie zdarzeń, sygnały i sloty
- Zarządcy rozkładu
- Tworzenie własnych okien dialogowych i widgetów użytkownika
- Wykorzystanie wzorca architekturalnego Model-View-Controller
- Komunikacja między komponentami np.: mechanizm Drag & Drop
- Aplikacje SDI i MDI
- Wykorzystywanie mechanizmów grafiki 2D
- Omówienie zasad konfiguracji programów QT klasa Qsettings

## **Model/View**

- Programowanie w architekturze model/view
- Komunikacja widoku z modelem
- Widgety służące do wyświetlania danych modelu
- Zastosowanie predefiniowanych modeli
- Przełączanie komórki widoku z trybu tylko do odczytu na tryb do odczytu/ zapisu
- Wielokrotne wywołania modelu w celu renderowania pojedynczej komórki
- Wyszukiwanie określonej pozycji w modelu
- Dodawanie wiersza do tabeli
- Zaznaczanie
- Aktualizacja widoku po zmianie stanu modelu
- Delegat i jego zastosowanie
- Sortowanie i filtrowanie danych w tabeli

### **Wprowadzenie do kontenerów w środowisku Qt**

- Kontenery sekwencyjne i asocjacyjne
- Algorytmy i szablony funkcji
- Łańcuchy znaków, tablice bajtów i typy wariantowe

### **Qt – obsługa zasobów dyskowych i plików**

- Obsługa do plików
- Obsługa katalogów
- Pliki z zasobami
- Serializacja obiektów.
- Obsługa standardowych okien dialogowych

2

#### Człowiek - najlepsza inwestycja

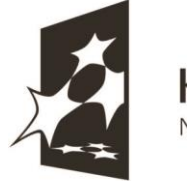

**KAPITAŁ LUDZKI** NARODOWA STRATEGIA SPÓJNOŚCI

**UNIA EUROPEJSKA EUROPEJSKI FUNDUSZ SPOŁECZNY** 

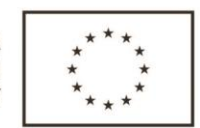

Projekt współfinansowany przez Unię Europejską w ramach Europejskiego Funduszu Społecznego

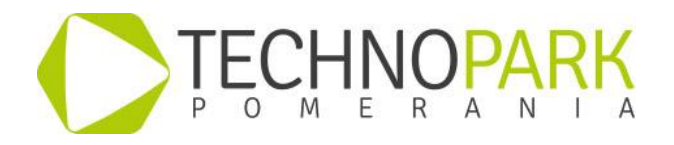

## **Obsługa baz danych w QT**

- Nawiązanie połączeń z bazą danych
- Realizacja zapytań
- Prezentacja danych w standardowych komponentach QT
- Okna typu Master-Detail

## **Obsługa danych w plikach XML**

- Obsługa modelu DOM
- Obsługa modelu SAX
- Zapis danych w XML

## **Programowanie wielowątkowe w Qt**

- Uruchamianie nowego wątku za pomocą QThread
- Wysyłanie komunikatów do innego wątku
- Metody i klasy threadsafe i reentrant
- Synchronizacja zastosowanie mutexów i semaforów
- Kojarzenie instancji QObject z wątkiem
- Pętle zdarzeń wątku
- Równoległe użycie natywnego wątku API i QThread
- Stosowanie kolejkowanych połączeń w pracy z wątkami
- Funkcje QtConcurrent i ich zastosowanie

## **Lokalizacja w QT - Internacjonalizacja kodu**

- Wczytywanie do QString stałej tekstowej zawierającej znaki non-Latin
- Opakowywanie stringów do tłumaczenia
- Ekstrakcja stringów do przetłumaczenia z projektu Qt
- Uwzględnienie kodowania pliku źródłowego
- Stosowanie Qt Linguist do tłumaczenia stringów
- Zapisywanie przetłumaczonych stringów do pliku qm
- Wyszukiwanie stringów, które nie powinny być tłumaczone
- Używanie ikon specyficznych dla lokalizacji

## **Zarządzanie projektami Qt**

- Wybór licencji (GPL, LGPL lub Commercial)
- Tworzenie i kompilacja podstawowych testów jednostkowych
- Używanie Qt z innymi bibliotekami, np. STL, boost, ACE
- Organizacja drzewa kodu źródłowego w dużym projekcie

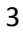

Człowiek - najlepsza inwestycja

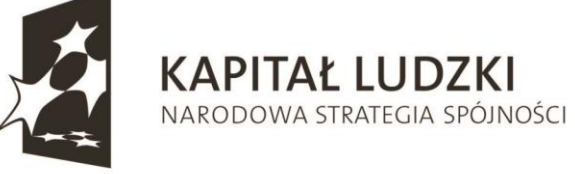

**UNIA EUROPEJSKA EUROPEJSKI FUNDUSZ SPOŁECZNY** 

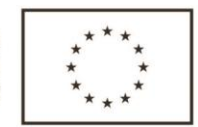

Projekt współfinansowany przez Unię Europejską w ramach Europejskiego Funduszu Społecznego

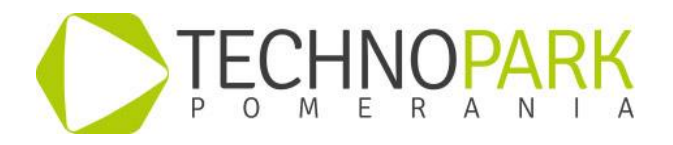

## **Prawdopodobnie QML 2.0:**

- Grafika z użyciem Qt
- Obsługa zasobów: pliki graficzne, kompresja, różne formaty
- Animacje
- Fonty stosowanie różnych fontów o różnych rozmiarach
- Caching list windowing zapewnienie odpowiedniej wydajności systemu w przypadku obsługi dużej ilości elementów, przykładowo obsługa listy z 10 tysiącami plików, z których jednorazowo wyświetlane jest 5 plików
- Odgrywanie plików video formaty, kodeki
- Obsługa gestów na urządzenia embedded, single/double tap, drag and drop, pinch and zoom, scroll horizontal, scroll vertical, swipe vertical, 1-finger/2 finger swipe horizontal, hand writing/draw
- 5. Warunki realizacji szkolenia "Programowanie w Qt 5.0":
	- 1. Szkolenie "Programowanie w Qt 5.0" uprawniające do certyfikowanego egzaminu Widget UI with Qt. Ilość godzin zegarowych szkolenia: 80 h
	- 2. Egzamin Widget UI with Qt. Ilość godzin egzaminu: 8h
	- 3. Czas trwania szkolenia: 5 dni.
	- 4. Liczebność jednej grupy szkoleniowej: 9-12 osób , łącznie 21 osób.
	- 5. Terminy szkoleń wraz z przeprowadzeniem egzaminów dla 2 grup:
		- I grupa: 01-05.09.2014, terminy egzaminów: I część grupy 22.09.2014 r. , II część grupy 23.09.2014 r.
		- II grupa: 15-19.09.2014, terminy egzaminów: I część grupy 03.10.2014 r., II część grupy 06.10.2014 r.

6. Miejsce szkolenia: miasto Szczecin.

- 6. W ramach realizacji każdej edycji szkolenia Wykonawca zobowiązany jest do:
	- 1. Przygotowania, przeprowadzenia, zapewnienia wysokiego poziomu merytorycznego szkoleń poprzez zapewnienie wykładowców z odpowiednimi kwalifikacjami i biegłą znajomością tematyki programu szkolenia, a także poprzez nadzór nad szkoleniami i weryfikację jakości ich prowadzenia przez wykładowców.
	- 2. Zapewnienia sali szkoleniowej wraz ze stanowiskami komputerowymi, które umożliwiają przeprowadzenie niniejszego szkolenia.
	- 3. Zapewnienia możliwości zdawania egzaminu w autoryzowanym centrum egzaminacyjnym.
	- 4. Zapewnienia każdemu uczestnikowi szkolenia akredytowanych materiałów szkoleniowych zawierających, co najmniej wydruk prezentacji szkoleniowych w segregatorze/ podręczników, materiały do ćwiczeń i przykładowe rozwiązania.
	- 5. Sprawdzania listy obecności uczestników szkolenia oraz wyegzekwowanie codziennego jej podpisania przez osoby uczestniczące w szkoleniu oraz sprawdzenie listy obecności na przeprowadzonym egzaminie.
	- 6. Prowadzenia list potwierdzających odbiór materiałów szkoleniowych Wykonawcy, materiałów edukacyjnych oraz podręczników przekazanych przez Zamawiającego.
	- 7. Prowadzenia dziennika zajęć.

 $\lambda$ 

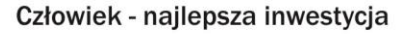

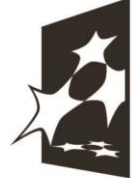

**KAPITAŁ LUDZKI** NARODOWA STRATEGIA SPÓJNOŚCI

**UNIA EUROPEJSKA EUROPEJSKI FUNDUSZ SPOŁECZNY** 

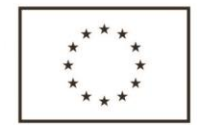

Projekt współfinansowany przez Unie Europejską w ramach Europejskiego Funduszu Społecznego

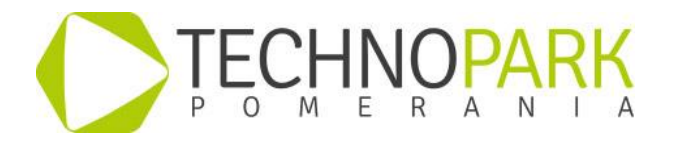

- 8. Prowadzenia dokumentacji fotograficznej w trakcie szkolenia oraz podczas egzaminu
- 9. Przygotowania dla każdego uczestnika po zakończeniu szkoleń raportu z obserwacji uczestników.
- 10. Przeprowadzenia ankiety ewaluacyjnej w pierwszym i ostatnim dniu szkolenia
- 11. Dostarczenia certyfikatów ukończenia szkolenia.
- 7. W ramach zlecenia Wykonawca powinien wycenić koszt szkolenia wraz ze wszystkimi opłatami pobocznymi (w tym nocleg trenerów, ich wyżywienie i dojazd, wynajem sal szkoleniowych, organizacja egzaminu certyfikacyjnego) i wyliczyć ją do całościowej ceny szkolenia. Jeżeli w trakcie realizacji zamówienia zmieni się program szkolenia, odgórne zasady realizacji szkoleń lub egzaminowania, Wykonawca obowiązany jest oferować szkolenie według nowego, zmienionego programu. Wykonawca gwarantuje niezmienność cen w trakcie całego okresu realizacji zamówienia, niezależnie od możliwości zmiany cen szkoleń i egzaminów w trakcie roku.
- 8. Zamawiający jednocześnie informuje, iż maksymalny koszt Wykonawcy szkolenia "Programowanie w Qt 5.0" wskazany we wniosku o dofinansowanie projektu wynosi 4480,90 brutto (słownie: cztery tysiące czterysta osiemdziesiąt złotych 90 groszy brutto) za jednego uczestnika szkolenia. Koszt ten zawiera: przeprowadzenie szkolenia wraz z egzaminem certyfikowanym i wynajem sal.
- 9. Zamawiający przy wyborze najkorzystniejszej oferty będzie brał pod uwagę kryterium najniższej ceny – 100%.

Oferta, o której mowa powyżej powinna być złożona na formularzu ofertowym stanowiącym **Załącznik nr 1** i zawierać niezbędne elementy:

- 1. Nazwę i adres Wykonawcy.
- 2. Aktualny Wyciąg z KRS/zaświadczenie o prowadzonej działalności gospodarczej/wypis z ewidencji gospodarczej (kserokopie potwierdzone za zgodność z oryginałem).
- 3. Opis oferty spójny z niniejszym zapytaniem ofertowym.
- 4. Wykaz personelu legitymującego się niezbędnym wykształceniem i doświadczeniem wymaganej tematyce.
- 5. Wykaz przeprowadzonych i zakończonych wcześniej szkoleń stanowiący **Załącznik nr 2**.
- 6. Wartość oferty w przeliczeniu na 1 osobę w kwocie PLN (netto + VAT zw.).
- 7. Formularz ofertowy winien być parafowany na każdej stronie przez osobę upoważnioną do reprezentowania oferenta.
- 8. Termin związania ofertą 30 dni.
- 9. Oferta powinna być:

- złożona w zamkniętej kopercie w siedzibie Szczecińskiego Parku Naukowo – Technologicznego Sp. z o.o. do dnia **19 sierpnia 2014r. do godz. 14.00** pod adresem:

**Szczeciński Park Naukowo - Technologiczny Sp. z o.o. ul. Niemierzyńska 17a, 71-441 Szczecin**

**KAPITAŁ LUDZKI** 

NARODOWA STRATEGIA SPÓJNOŚCI

5

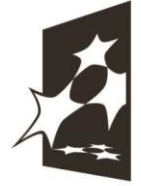

Człowiek - najlepsza inwestycja

**UNIA EUROPEJSKA EUROPEJSKI FUNDUSZ SPOŁECZNY** 

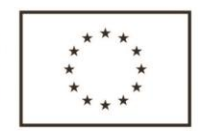

Projekt współfinansowany przez Unie Europejską w ramach Europejskiego Funduszu Społecznego

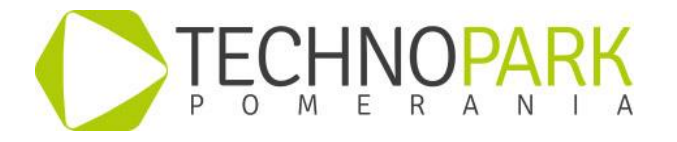

Z dopiskiem : projekt "Dedykowane szkolenia dla firm ICT woj. zachodniopomorskiego" – oferta "**Programowanie w Qt 5.0"**

Osoba do kontaktu: Renata Cylejowska tel: 91 85 22 932, mail: [rcylejowska@spnt.pl.](mailto:rkowalczyk@spnt.pl)

Człowiek - najlepsza inwestycja

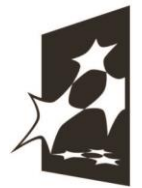

**KAPITAŁ LUDZKI** NARODOWA STRATEGIA SPÓJNOŚCI

**UNIA EUROPEJSKA EUROPEJSKI FUNDUSZ SPOŁECZNY** 

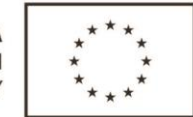

6

Projekt współfinansowany przez Unię Europejską w ramach Europejskiego Funduszu Społecznego